## **COMO CRIAR MENU HORIZONTAL**

### **1º Passo:**

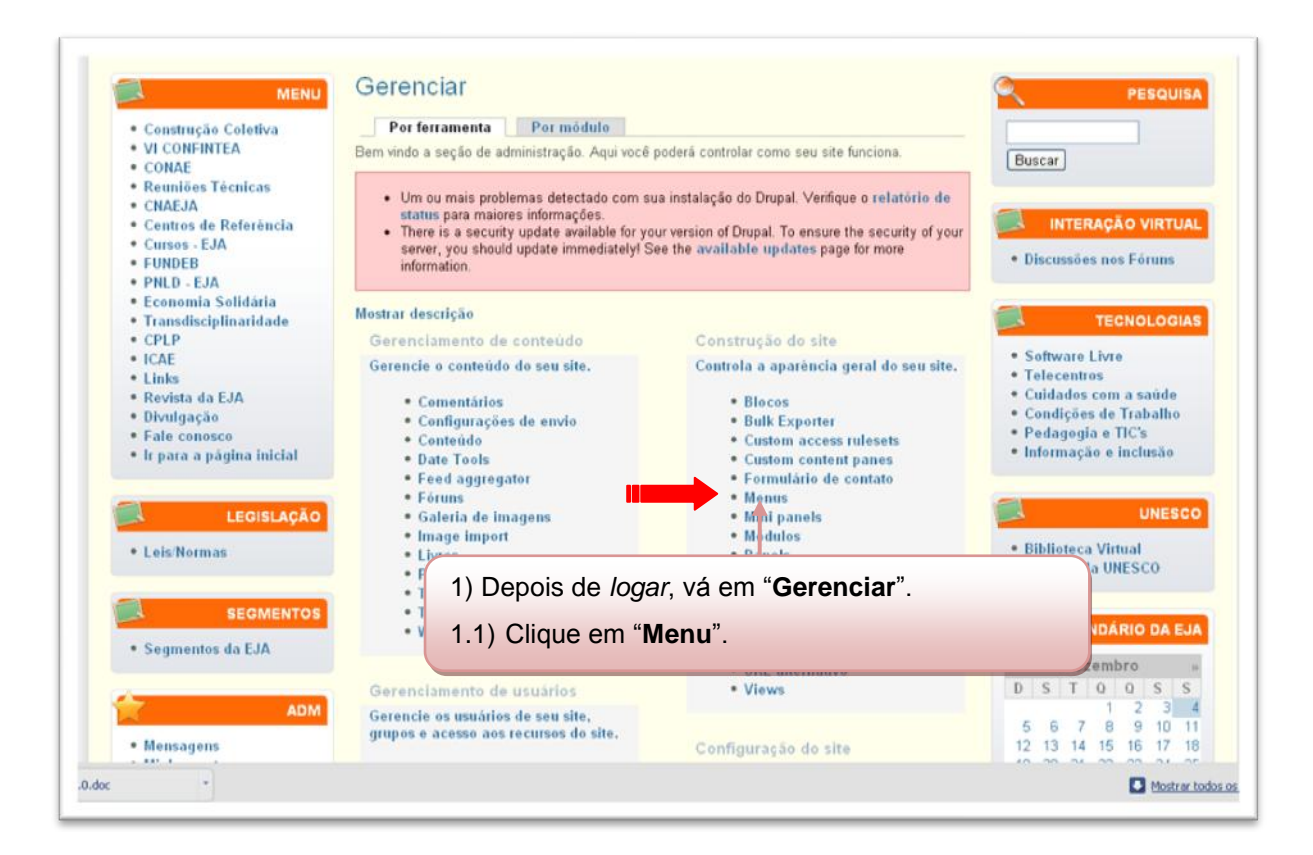

#### **2º Passo:**

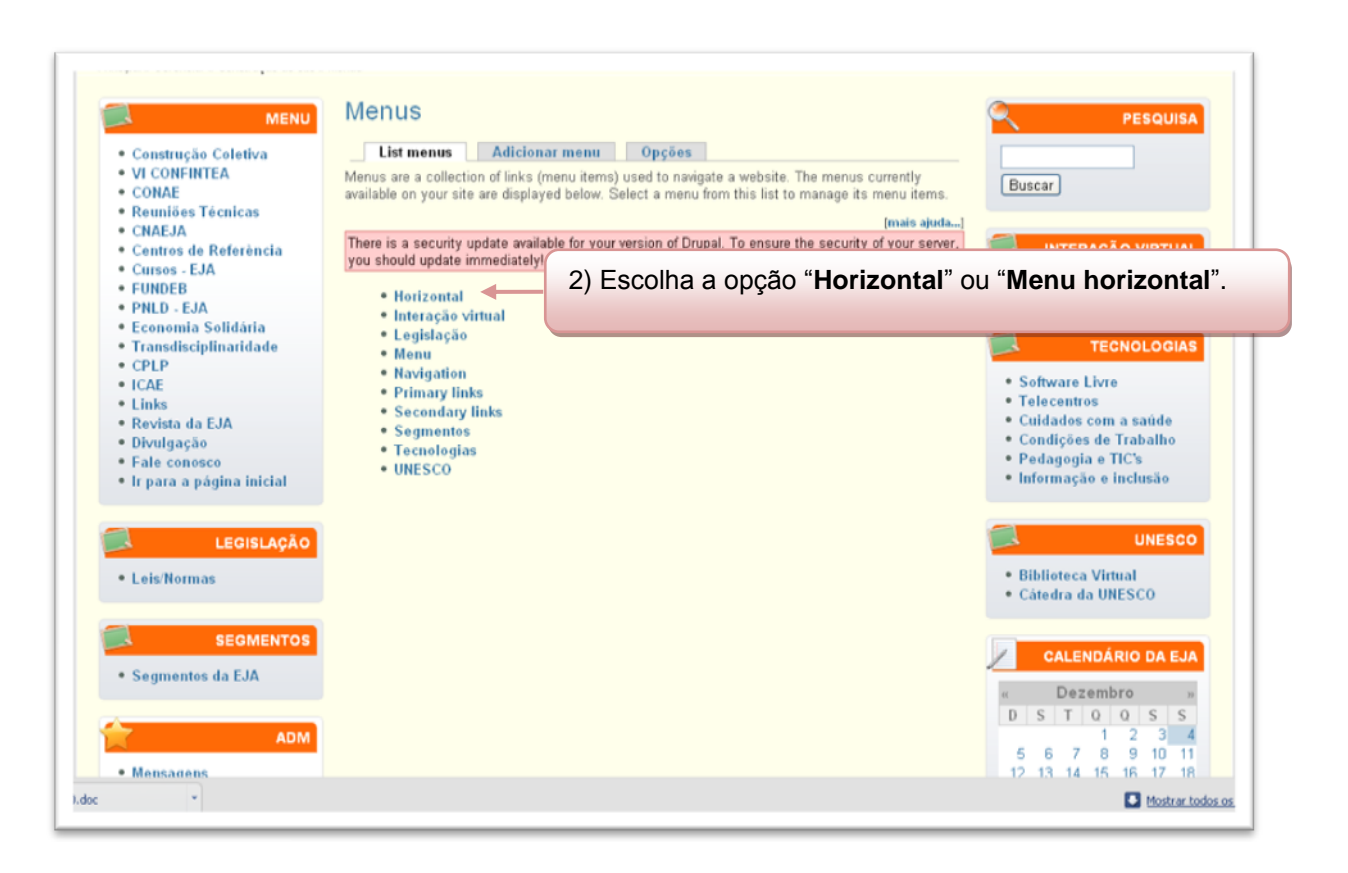

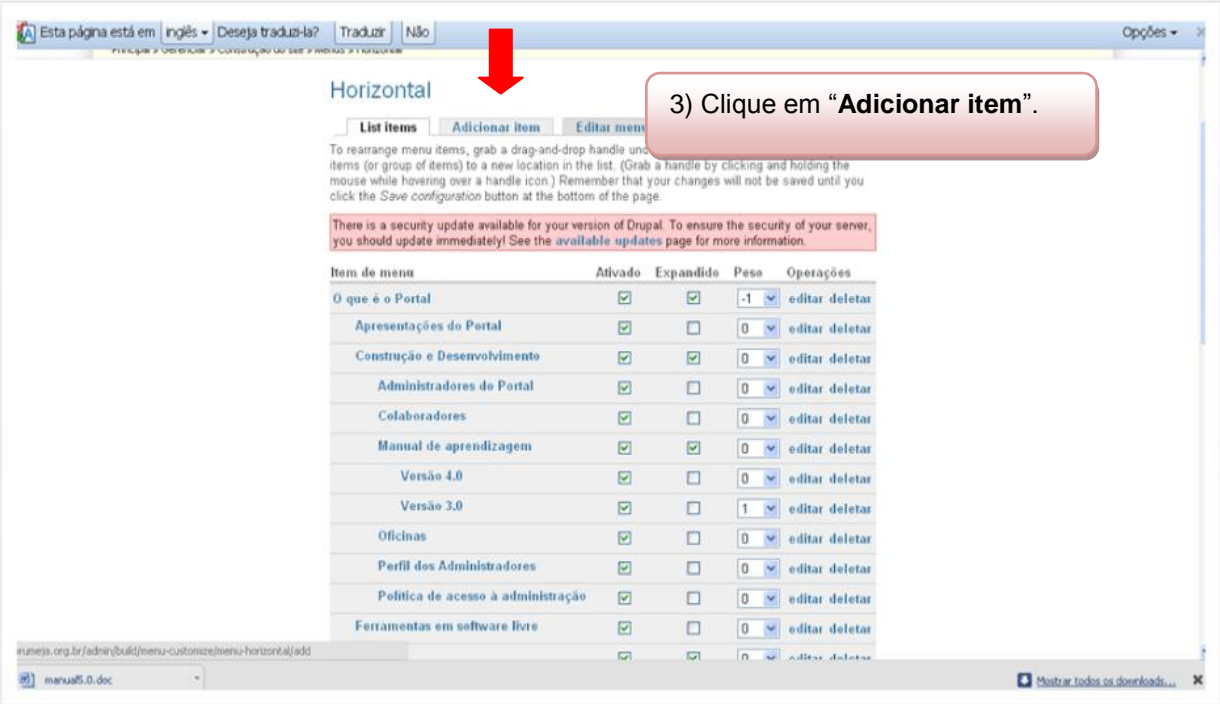

# **4º Passo:**

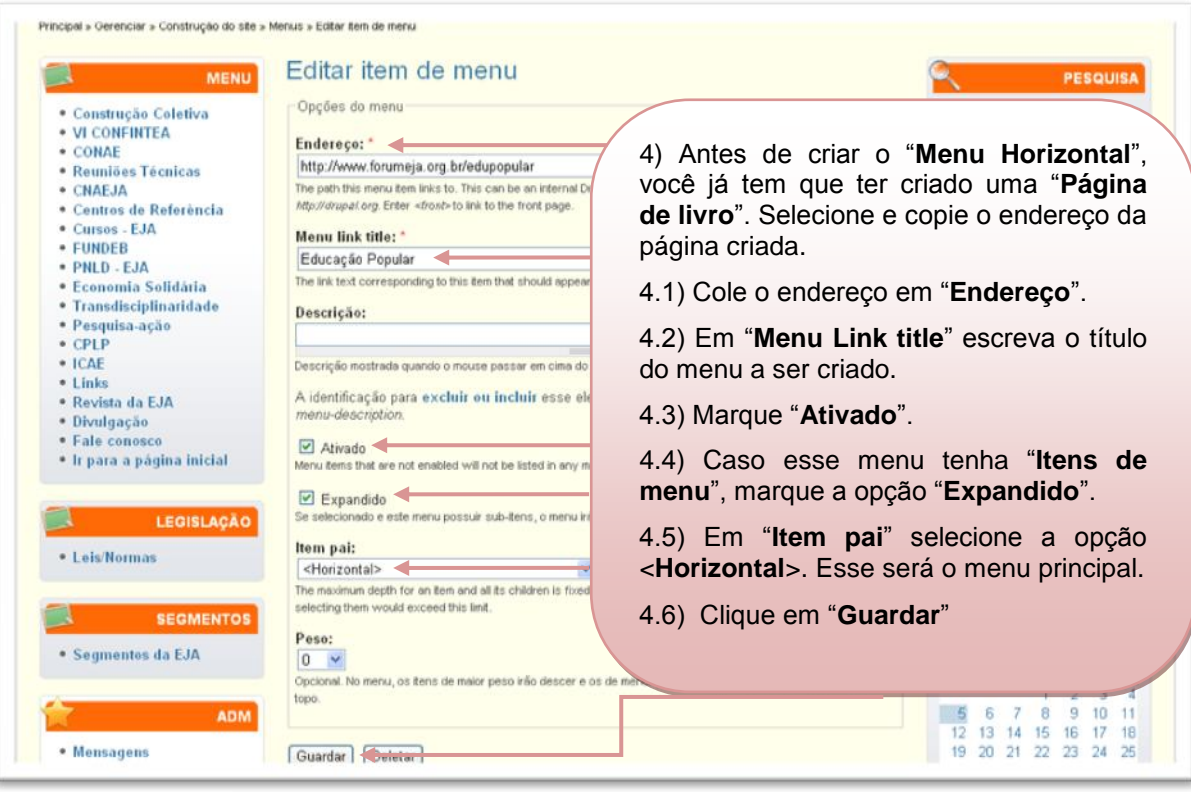

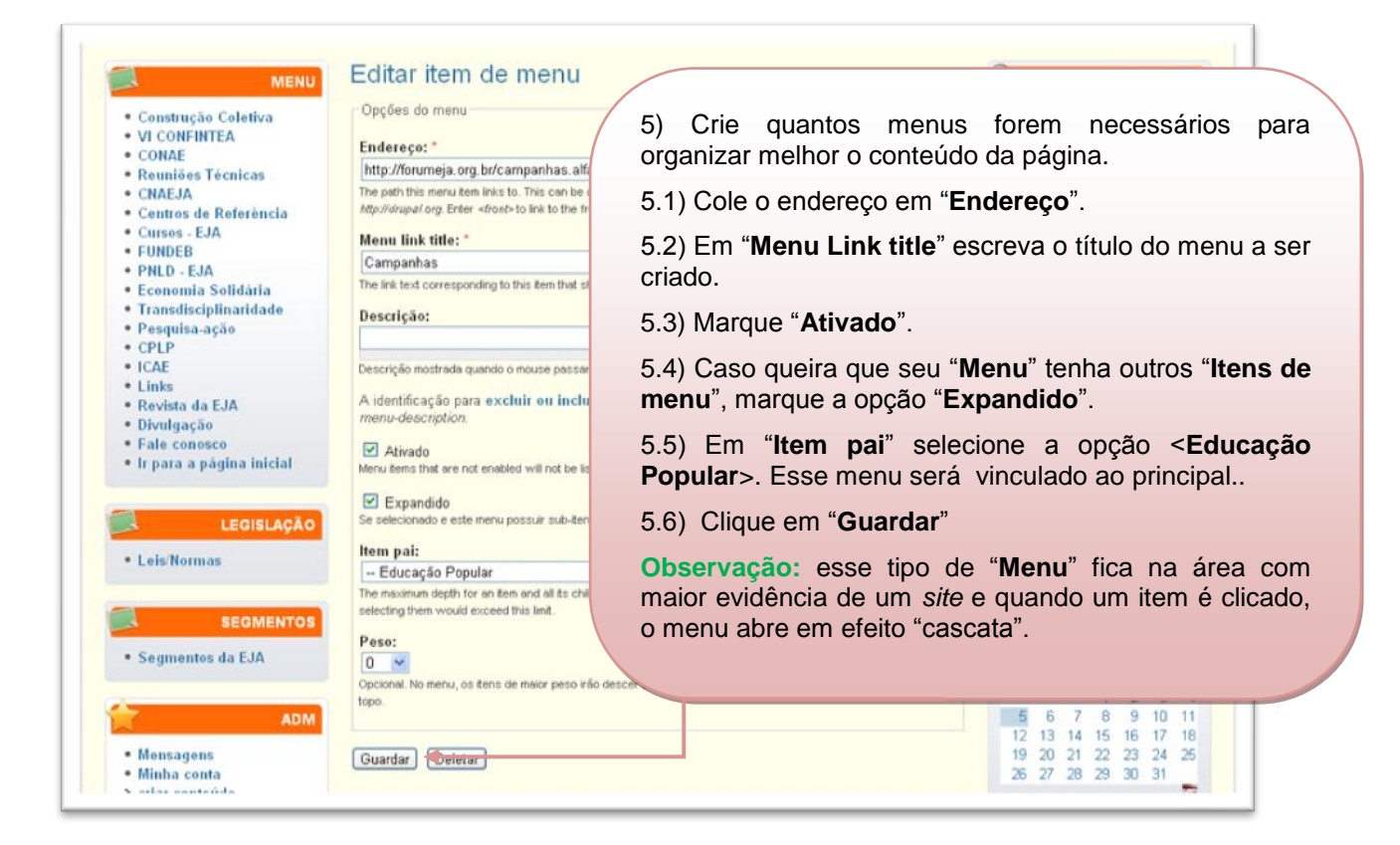

#### **6º Passo:**

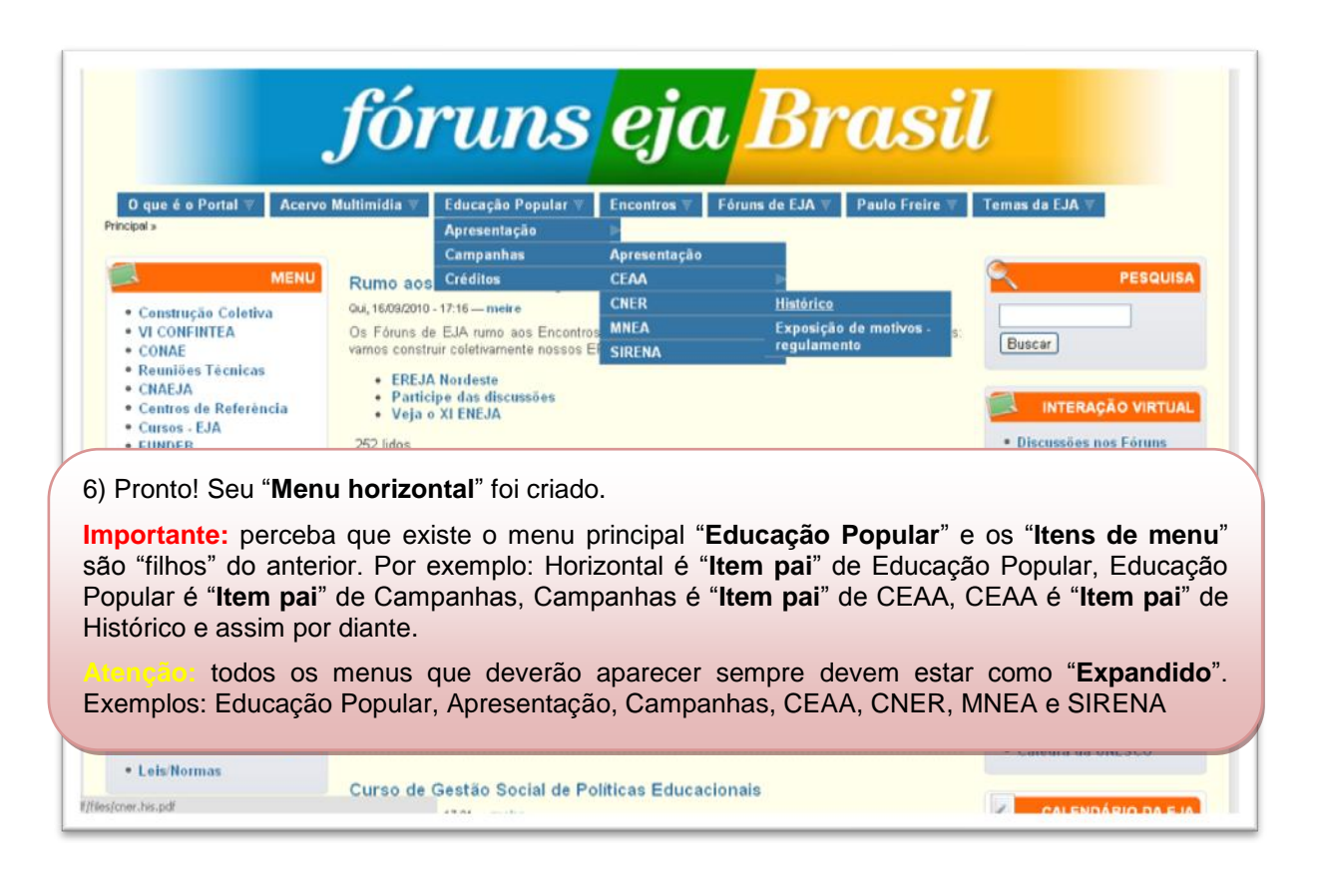